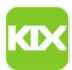

## Einrichten eines weiteren Postfachs in Outlook

## 06/18/2019 19:52:24

## **FAQ Article Print**

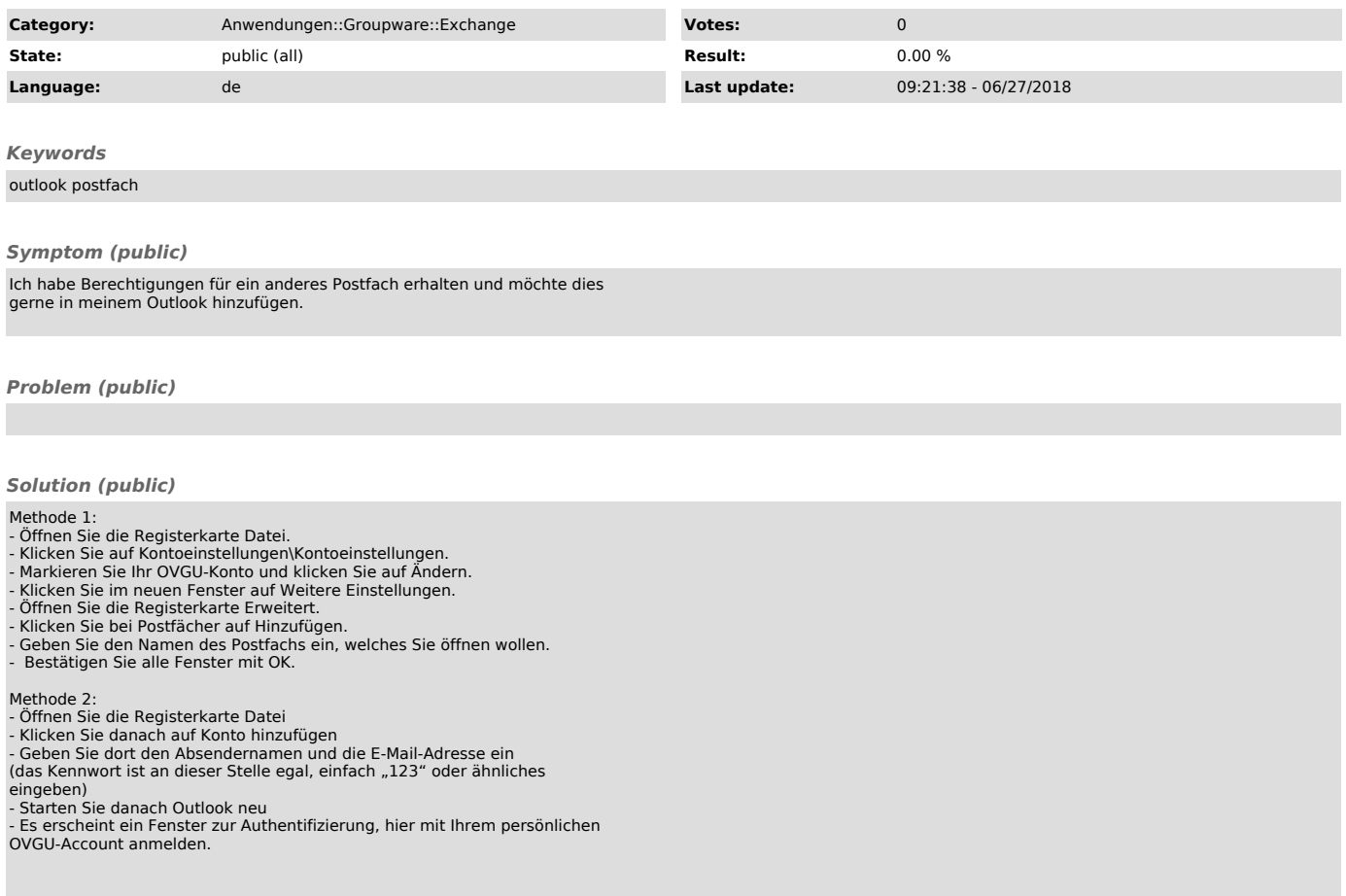